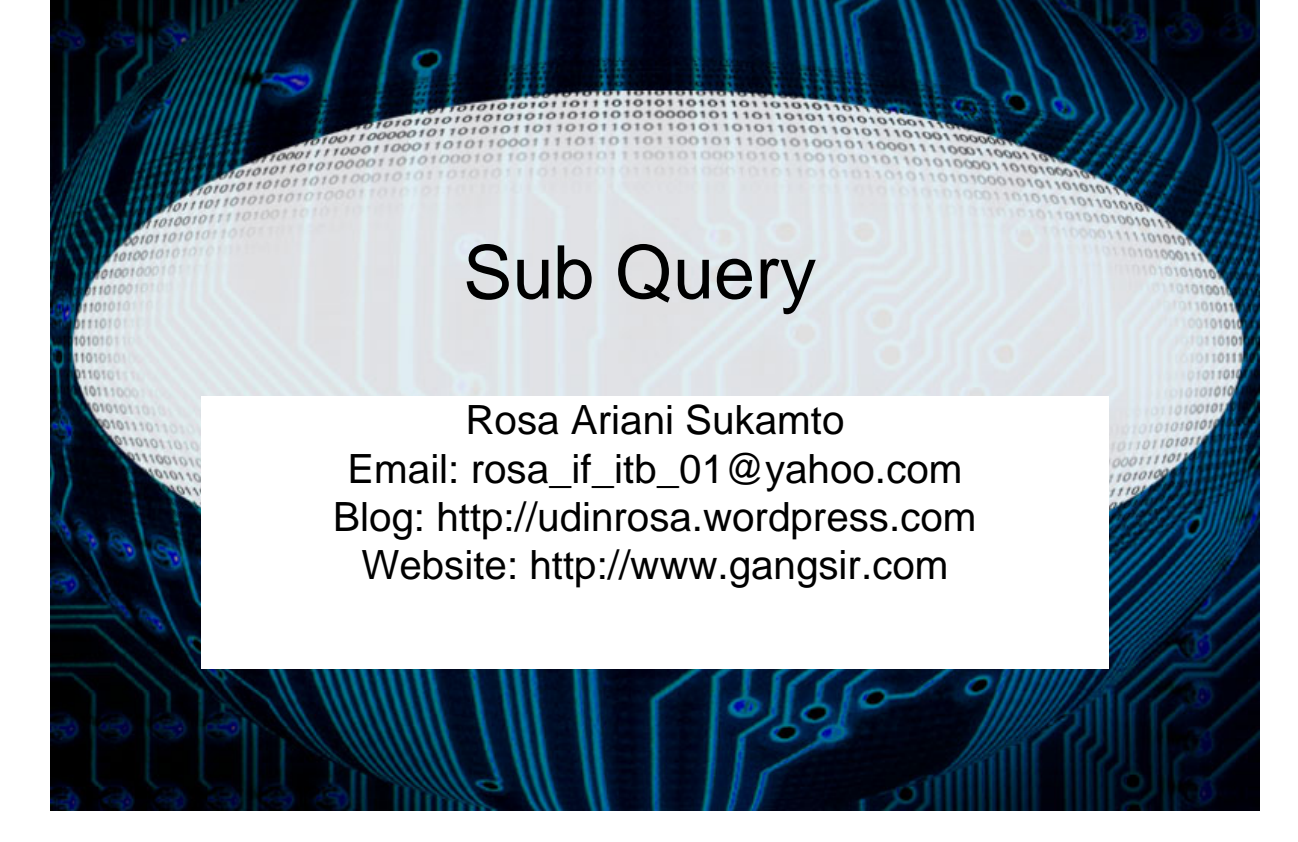

## Apaan Ya????

- **Query di dalam query**
- **Subquery diletakkan pada klausa WHERE atau klausa HAVING atau bisa juga di klausa FROM**

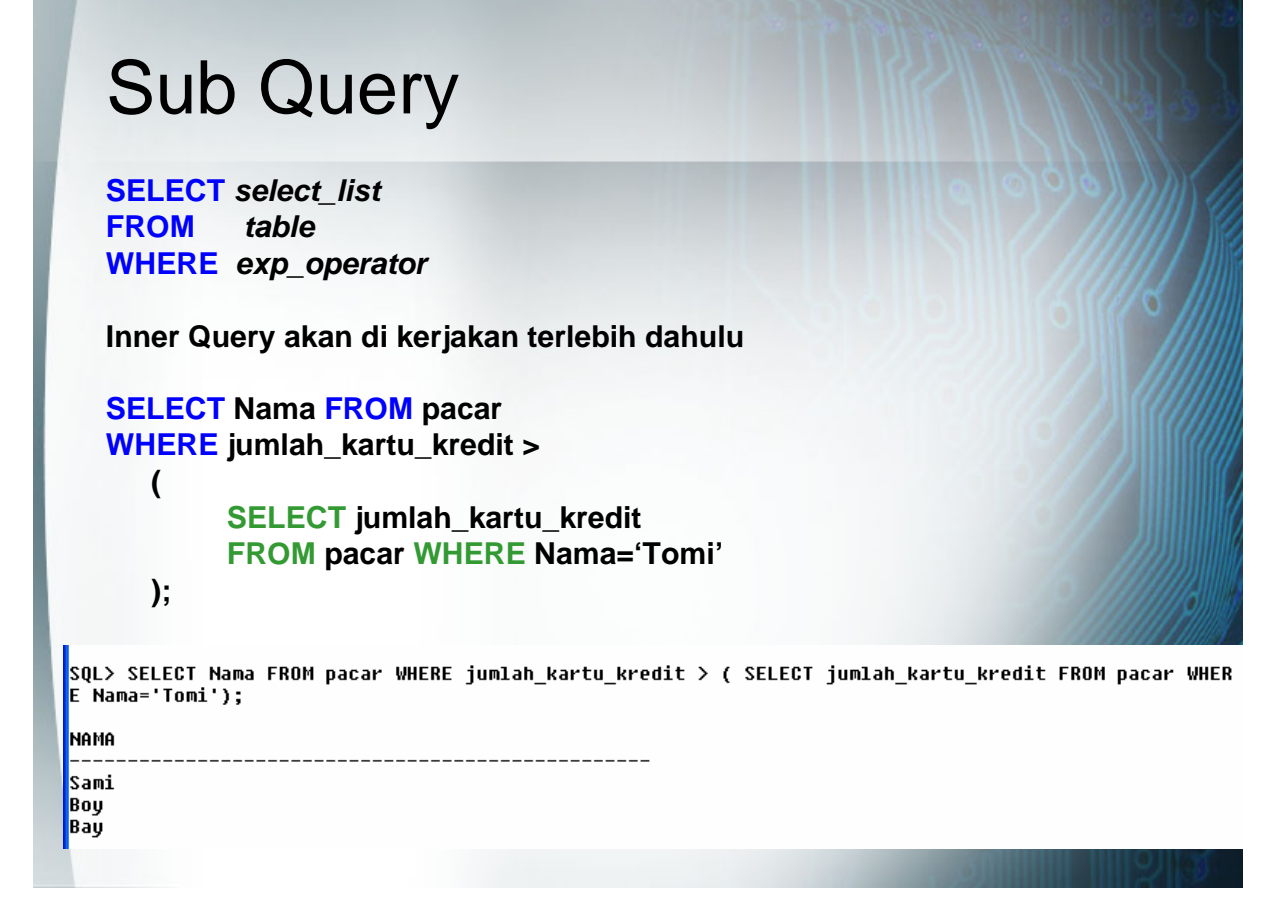

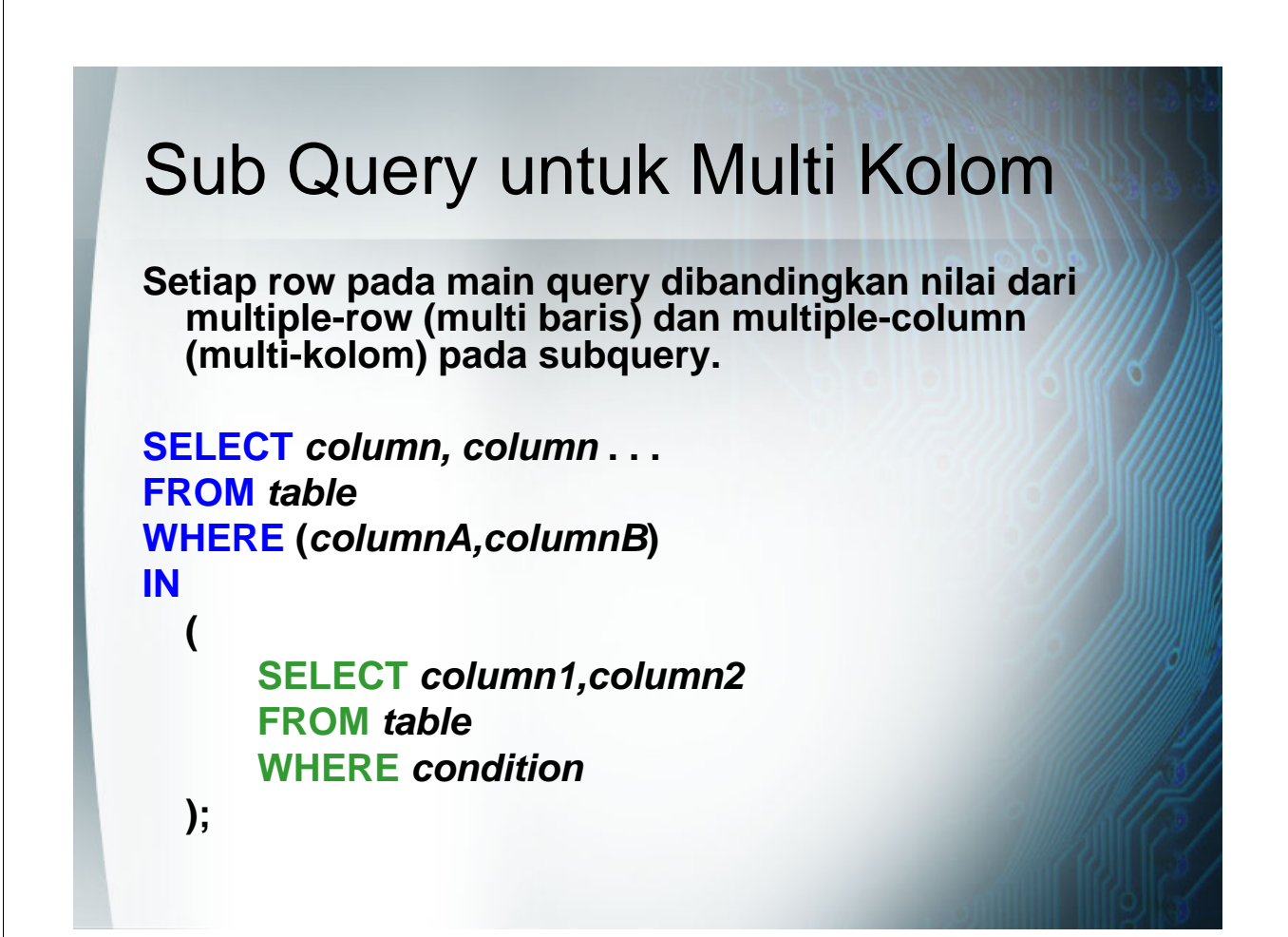

# Perbandingan Kolom

**Kolom pembanding dalam multiplecolumn (multi kolom) subquery ada dua jenis**

- **Pairwise comparisons**
- **Nonpairwise comparisons beberapa sub query yang digabung dengan operator logika AND**

### Pairwise

**SELECT jumlah\_kartu\_kredit, nama, alamat FROM pacar WHERE (nama, alamat) IN( SELECT nama, alamat FROM pacar**

**WHERE pekerjaan\_babe='Dokter'**

**);**

SQL> SELECT jumlah\_kartu\_kredit, nama, alamat FROM pacar WHERE (nama, alamat) IN(SELECT nama, alamat FROM pacar WHERE pekerjaan\_babe='Dokter');

no rows selected

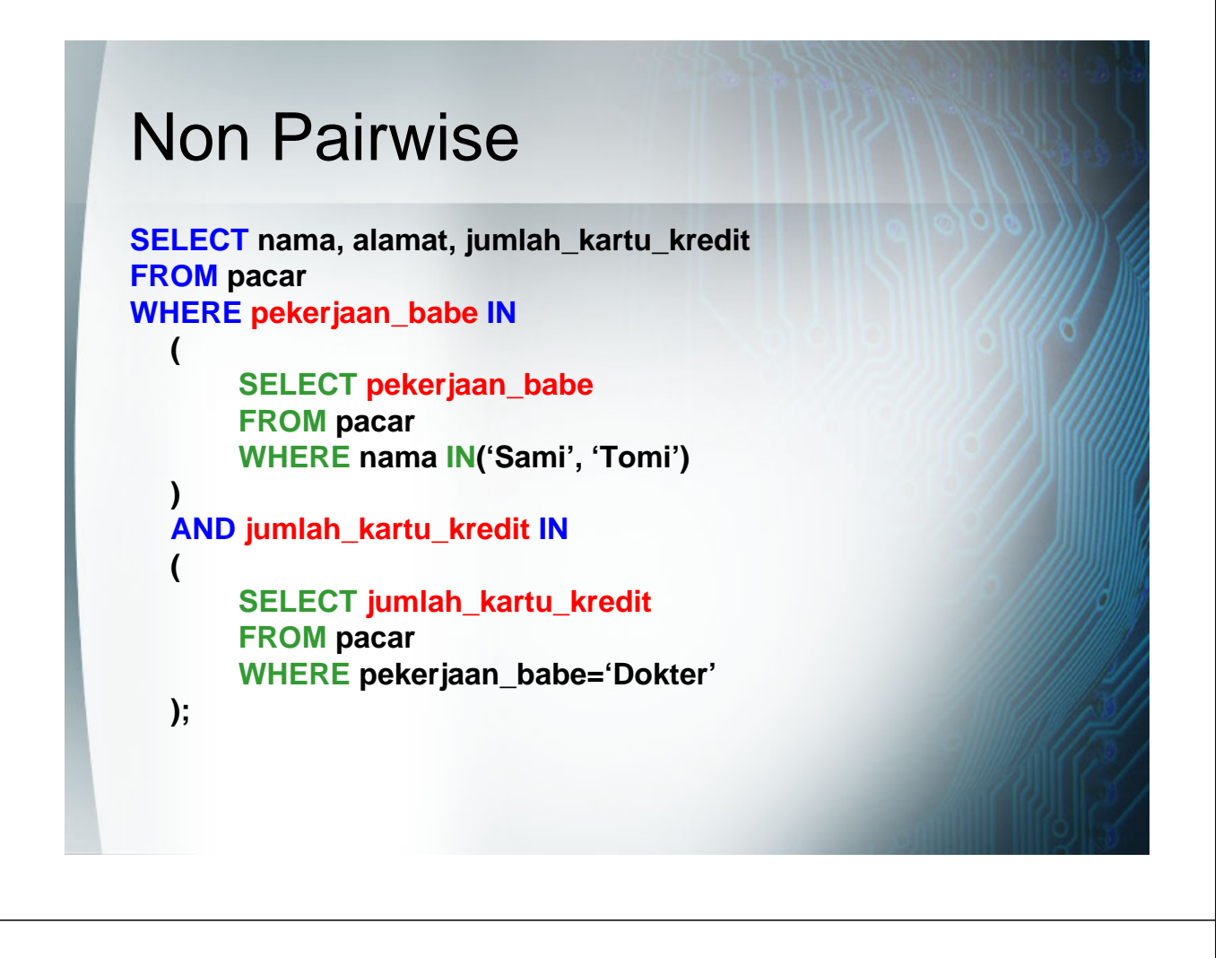

# Sub Query pada Klausa FROM

- **Subquery yang diletakkan pada klausa FROM disebut INLINE VIEW**
- **Subquery yang diletakkan pada klausa FROM digunakan sebagai sumber data (berperan sebagai tabel)**

```
SELECT nama, alamat
FROM
  (
```
**SELECT nama, alamat FROM pacar WHERE jumlah\_kartu\_kredit=1**

**) ;**

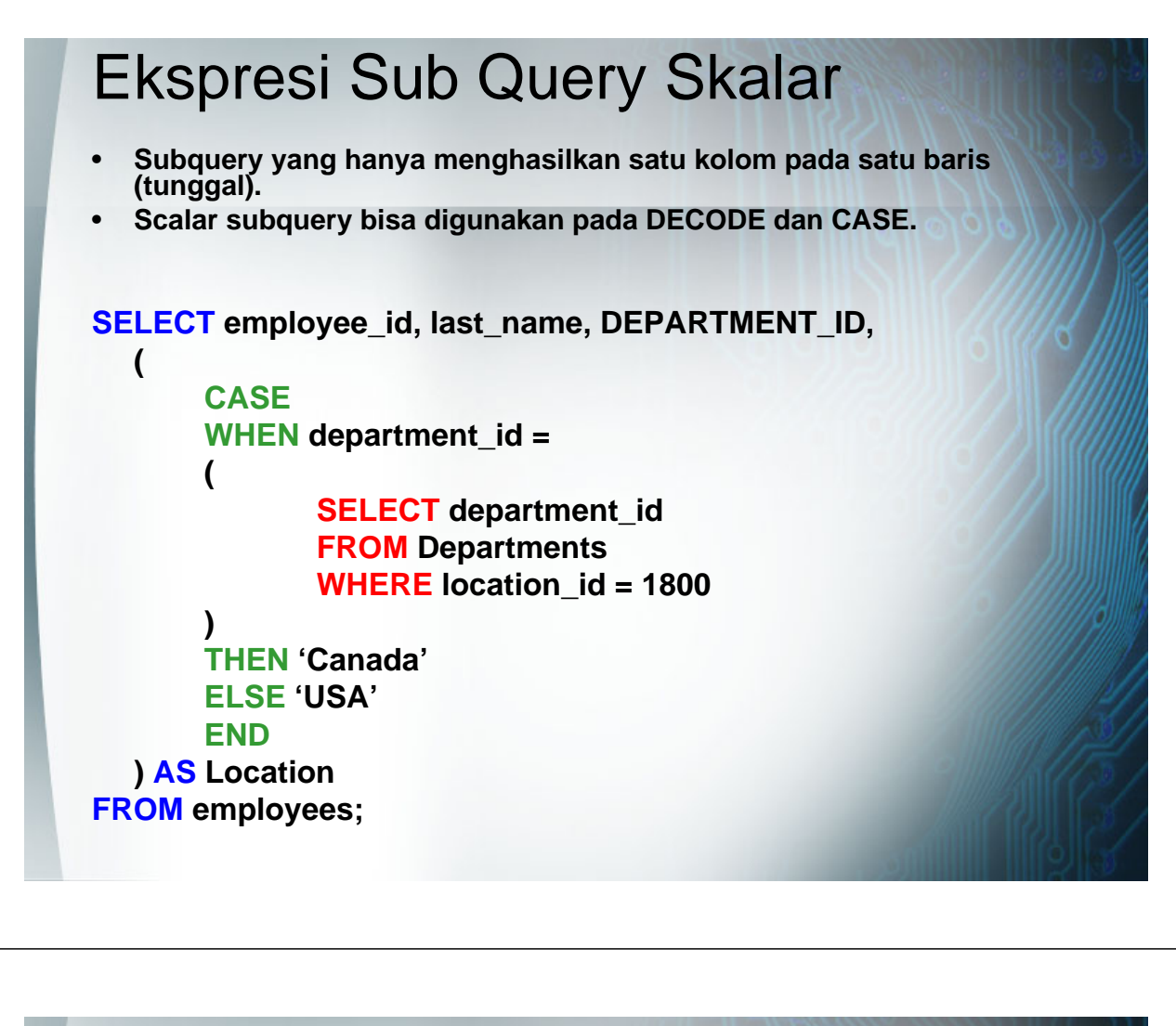

## Sub Query Skalar pada Klausa ORDER BY

- **Kondisi seperti ini disebut correlated subquery.**
- **Sub Query dikerjakan belakangan**

```
SELECT employee_id,last_name
FROM employees e
ORDER BY
(
```
**SELECT department\_name FROM departments d WHERE e.department\_id = d.department\_id**

**);**

## Sub Query Skalar pada Klausa **WHERE**

**SELECT last\_name, salary, department\_id FROM employees outer WHERE salary >** 

**SELECT AVG(salary) FROM employees WHERE department\_id = outer.department\_id**

**SELECT e.employee\_id, last\_name, e.job\_id FROM employees e WHERE 2 <= (**

### **SELECT COUNT(\*)**

**(**

**);**

**);**

**FROM job\_history WHERE employee\_id = e.employee\_id**

### Operator EXISTS

- **Digunakan untuk mengecek, apakah existensi dari hasil subquery.**
- **Jika hasil subquery ada :**
	- **Proses pencarian selesai**
	- **Kondisi di set TRUE**
- **Jika hasil subquery tidak ada :**
	- **Proses pencarian diteruskan sampai selesai**
	- **Kondisi di set FALSE**

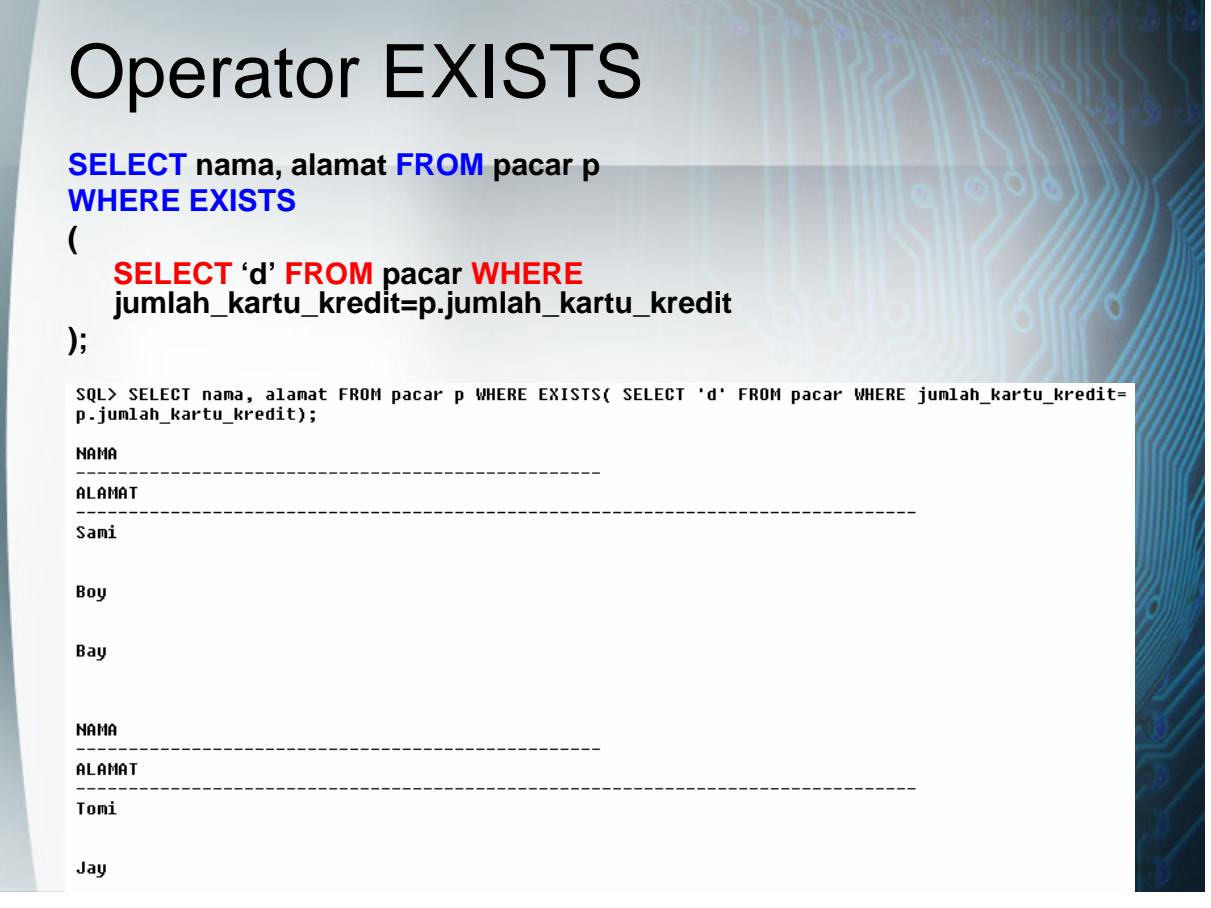

# Operator NOT EXISTS

• **Kebalikan dari EXISTS operator**

```
Contoh:
```
**Mencari semua department yang tidak ada pegawainya.**

```
SELECT department_id, department_name
FROM departments d
WHERE NOT EXISTS
(
  SELECT 'X'
```

```
FROM employees
WHERE department_id = d.department_id
```

```
);
```
• **Selain untuk Query, correlated subquery juga bisa digunakan untuk proses UPDATE dan DELETE**

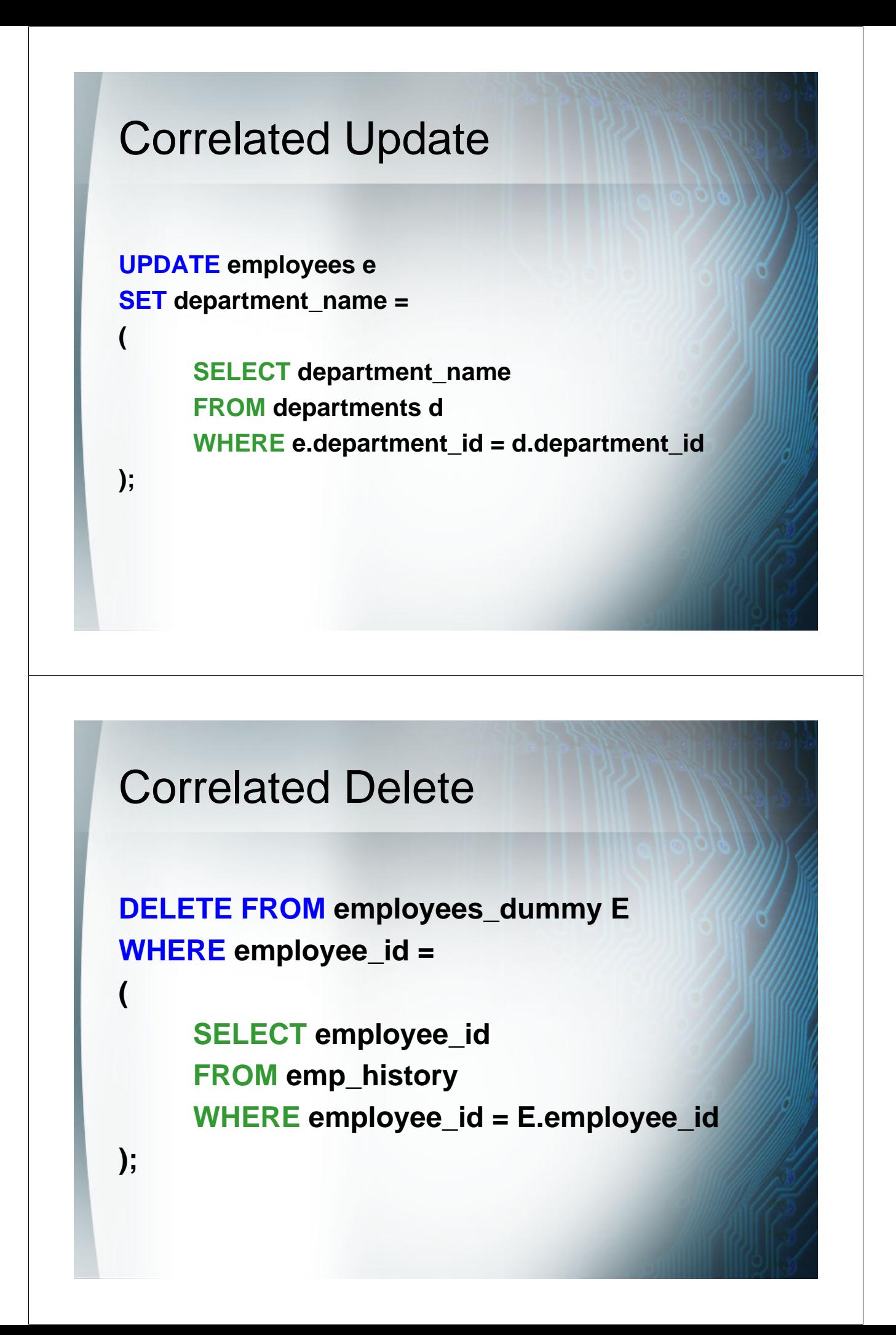

## Klausa WITH

- **Digunakan untuk mendefinisikan block subquery, sehingga subquery yang sama tidak perlu ditulis ulang.**
- **WITH clause akan menyimpan hasil subquery di dalam temporary tablespacenya user.**
- **Dengan WITH clause akan meningkatkan performance.**

#### **WITH dept\_costs AS (**

**SELECT department\_name, SUM(salary) AS dept\_total FROM employees,departments WHERE employees.department\_id = Departments.department\_id GROUP BY department\_name**

#### **), Avg\_cost AS**

**(**

**)**

**(**

**SELECT SUM(dept\_total)/count(\*) AS dept\_avg FROM dept\_costs**

**SELECT \* FROM dept\_costs WHERE dept\_total >** 

**SELECT \* FROM avg\_cost**

**) ORDER BY department\_name;**

# Penggunaan Tanda Petik Satu

- Character Literal (Penanda Karakter) …. WHERE name=**'**Joni**''**s Baker**'**
- Date Literal …. WHERE tanggal=**'**01-JAN-00**'**
- Column Heading COLUMN last\_name HEADING **'**LastName**'**
- Date Format Model TO\_CHAR(sysdate, **'**MM/DD/YY**'**)

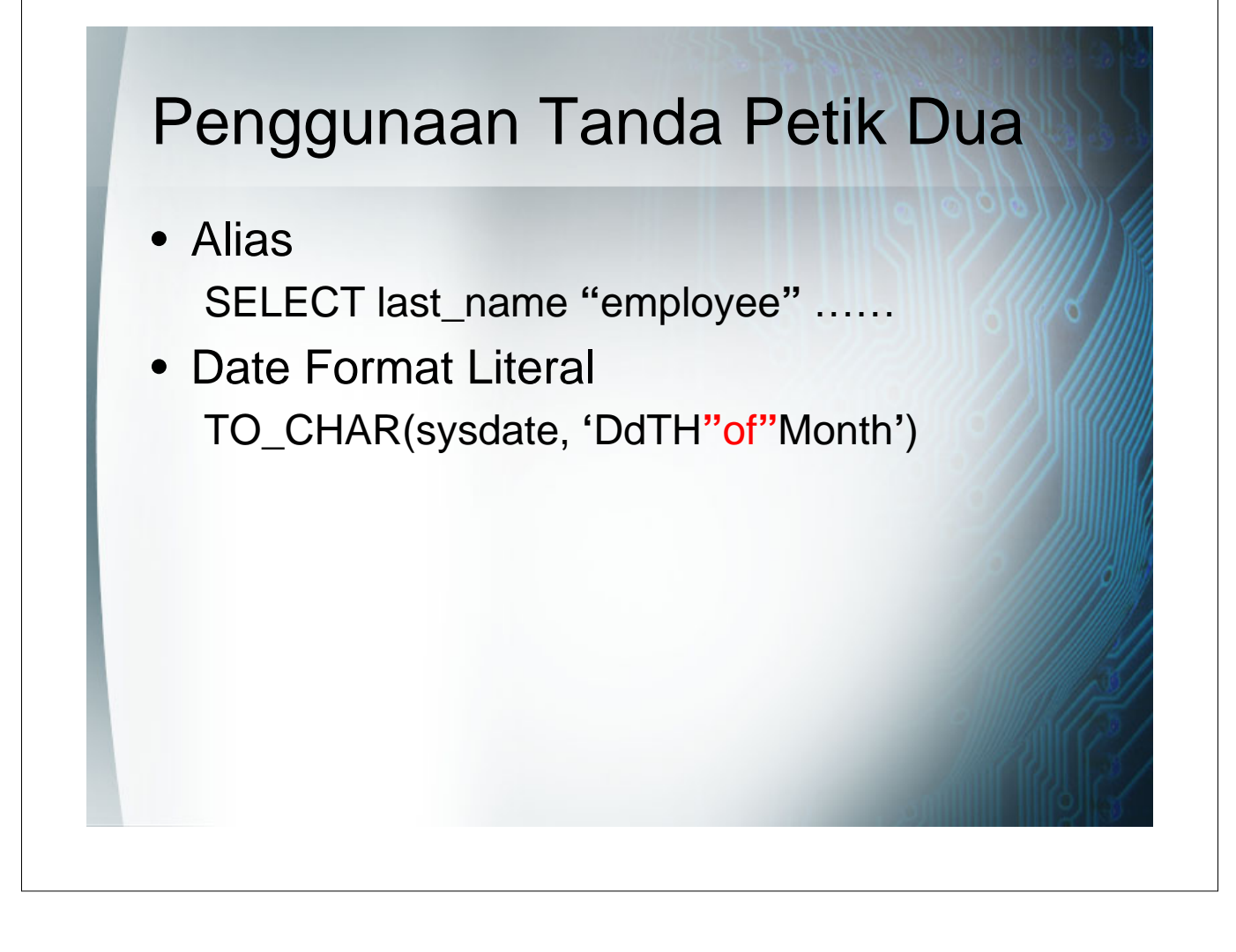